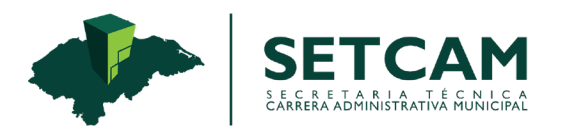

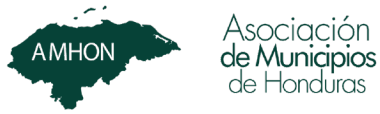

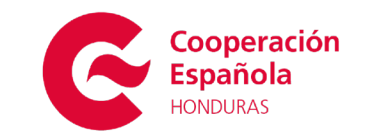

# GUÍA METODOLÓGICA PARA EL DISEÑO DE CURSOS EN LÍNEA PARA CAPACITADORES DEL IDEMH

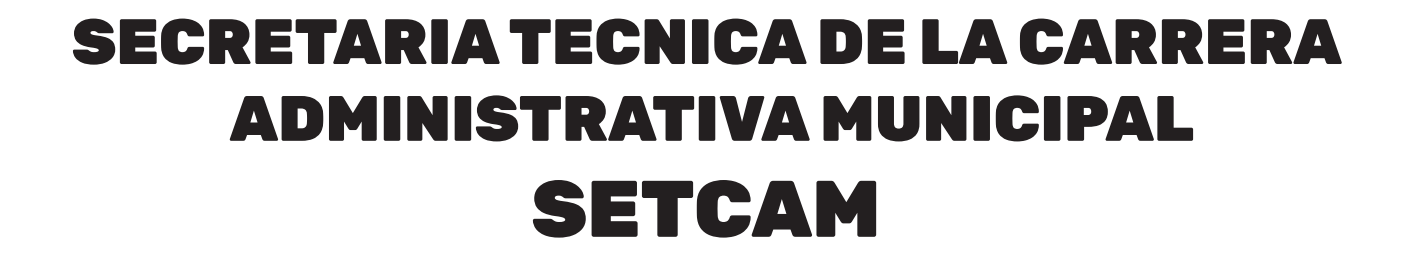

Colonia La Reforma, paseo La Reforma, tres casas arriba de la Iglesia Adventista, casa No. 2796, antiguo edificio de AMHON. Tegucigalpa, Honduras - CA

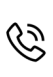

+504 2222-2539 +504 2222-2548 +504 2222-2560

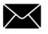

info@setcamhn.com | www.setcam.app

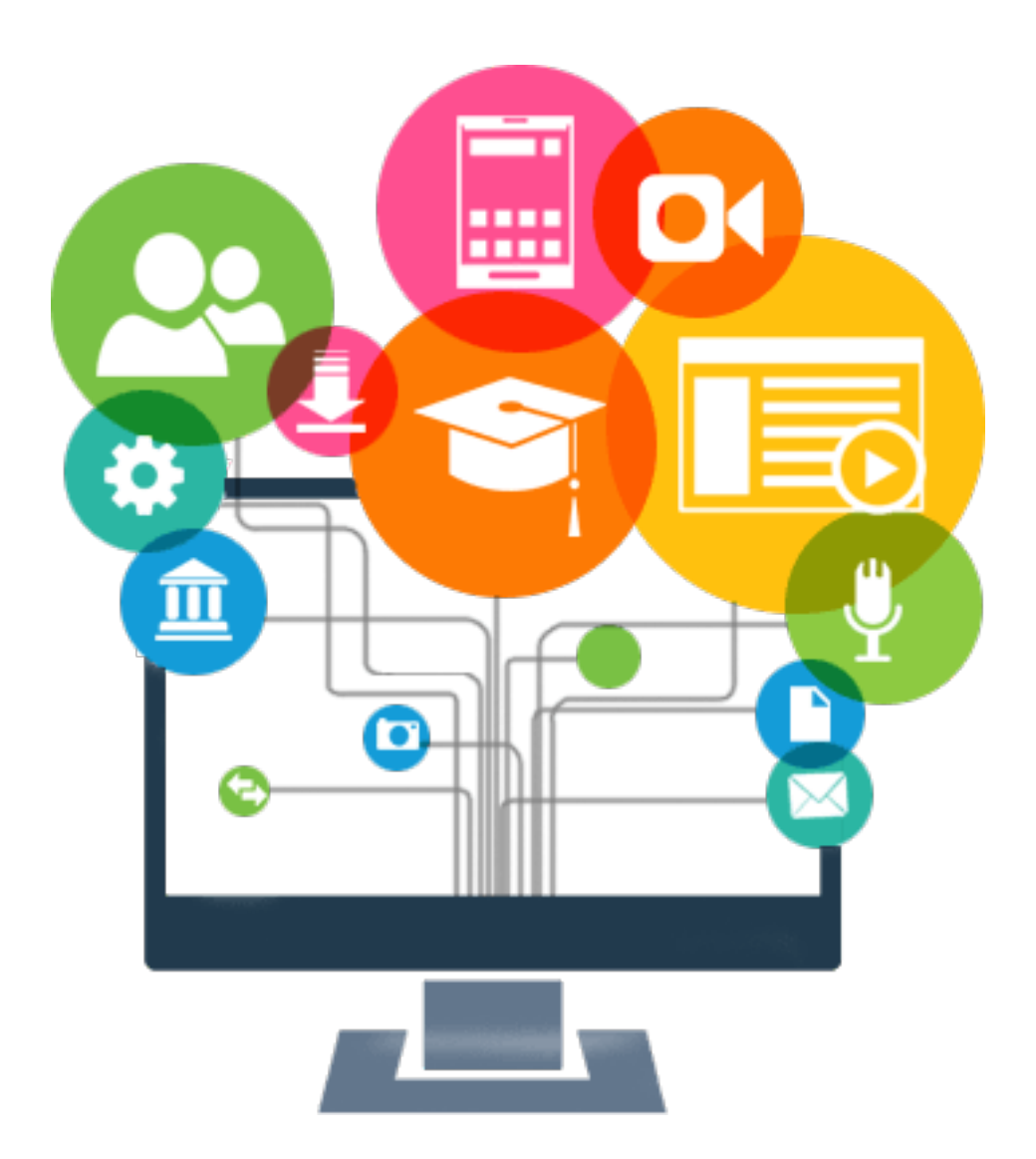

## **Introducción**

La "**Guía Metodológica para el Diseño de Cursos en Línea para Capacitadores del IDEMH"**, tiene como propósito «proporcionar a los participantes un método que les ayude a mejorar sus capacidades como instructores», así como proporcionarles una herramienta para que puedan diseñar sus cursos en línea a través de la plataforma educativa Moodle.

En la guía se abordan contenidos básicos para las personas que desean mejorar sus capacidades como capacitadores.

Este material es la base conceptual del curso, que debe desarrollarse interactivamente en lecciones de capacitación orientadas por objetivos, y articuladas con presentaciones individuales.

Lo que se desea con esta guía es que se aprovechen las capacidades técnicas de una persona, brindándole las herramientas para transmitir conocimientos, guiar la capacitación con objetivos bien enunciados, aplicar un método interactivo, evaluar el proceso, y usar otros recursos que se enfocan en el logro de desempeños.

En este marco se visualiza la necesidad de estandarizar metodologías que permitan una planeación, impartición y evaluación de los eventos de capacitación efectiva, que se vea reflejada en un mayor cambio de actitudes y por consecuencia en productividad y competitividad en las municipalidades a nivel nacional.

Por lo cual, ésta guía dispone de los elementos que debe observar el capacitador en la formación del personal, orientándolo al diseño e impartición de eventos de capacitación de acuerdo a los lineamientos de la Secretaría Técnica de la Carrera Administrativa Municipal (SETCAM) a través del Instituto de Desarrollo Municipal (IDEMH).

Esta guía recoge las consideraciones a tener en cuenta para el diseño de cursos a distancia.

Se expone:

# **Metodología para el Diseño** De Cursos en Línea

- Estructura de la Titulación
- • Estructura del Curso.
- Estructura de un Tema.
- Contenidos y Material de Estudio. Documentación y video.
- Actividades.
- • Evaluación.
- Rol del Tutor de un curso.
- Guía del alumno.

Se tratarán temas estructurales, de diseño, de recursos didácticos y herramientas para la educación a distancia.

## 1. **Estructura de la Titulación.**

La Estructura de la Titulación estará ubicada en una categoría propia del Moodle con el nombre del curso, taller o diplomado, dentro de la plataforma de Capacitación de la SETCAM.

Dispondrá de un acceso general en donde tendrá acceso al curso, taller o diplomado a impartir, así como a los participantes que estarán matriculados en él.

En este espacio solo tendrá acceso como "Profesor" el que llevará a cabo la capacitación ahí alojará toda la documentación general y la tabla general de avisos.

Además, habrá un espacio en Moodle para cada curso, taller o diplomado;

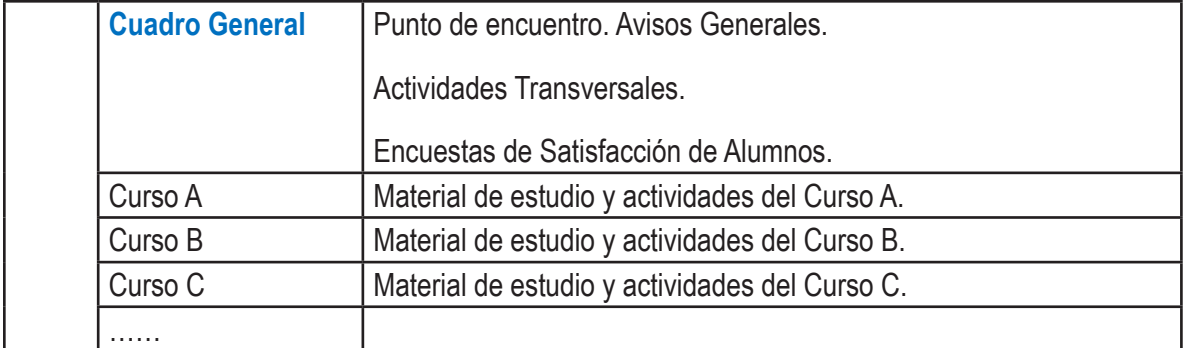

## 2. **Estructura de un Curso.**

Para que un tutor diseñe un curso, diplomado o taller, es necesario conocer el tiempo exacto en que será impartido, en base a ello se debe diseñar los contenidos y las actividades del mismo.

La estructura del curso, taller o diplomado consistirá en un primer bloque general en donde el participante encontrará:

- Una breve presentación del curso, taller o diplomado. Mejor si es un video corto y atractivo.
- • Guía de aprendizaje para el Participante.
- • Documentación General del Curso, taller o diplomado.
- • Tabla de anuncios que solo escribirá el tutor.
- • Un foro general para dudas generales acerca del funcionamiento del curso.
- • Todos aquellos documentos, recursos e información relacionada de forma general con el curso, taller o diplomado.
- Encuestas de satisfacción de los Participantes.

Después del bloque general, aparecerán los temas que componen el curso.

En una formación a distancia suele ser adecuado que los temas se vayan abriendo a los participantes siguiendo el calendario pre establecido en la guía (de forma automática), o dejar todo abierto desde el inicio del curso. En un nivel más avanzado se podría condicionar la aparición de cada tema a la finalización del anterior, por parte del participante, entendiendo por finalización, la consulta de todos los materiales didácticos y la realización de todas las actividades obligatorias.

Una vez abierto el tema, permanecerá disponible hasta el final del curso, taller o diplomado, pudiendo el participante consultarlo, aunque ya haya pasado su período de estudio, sería conveniente cerrar el foro del tema y que las actividades tengan fecha fin de entrega, acorde con el período de estudio del mismo.

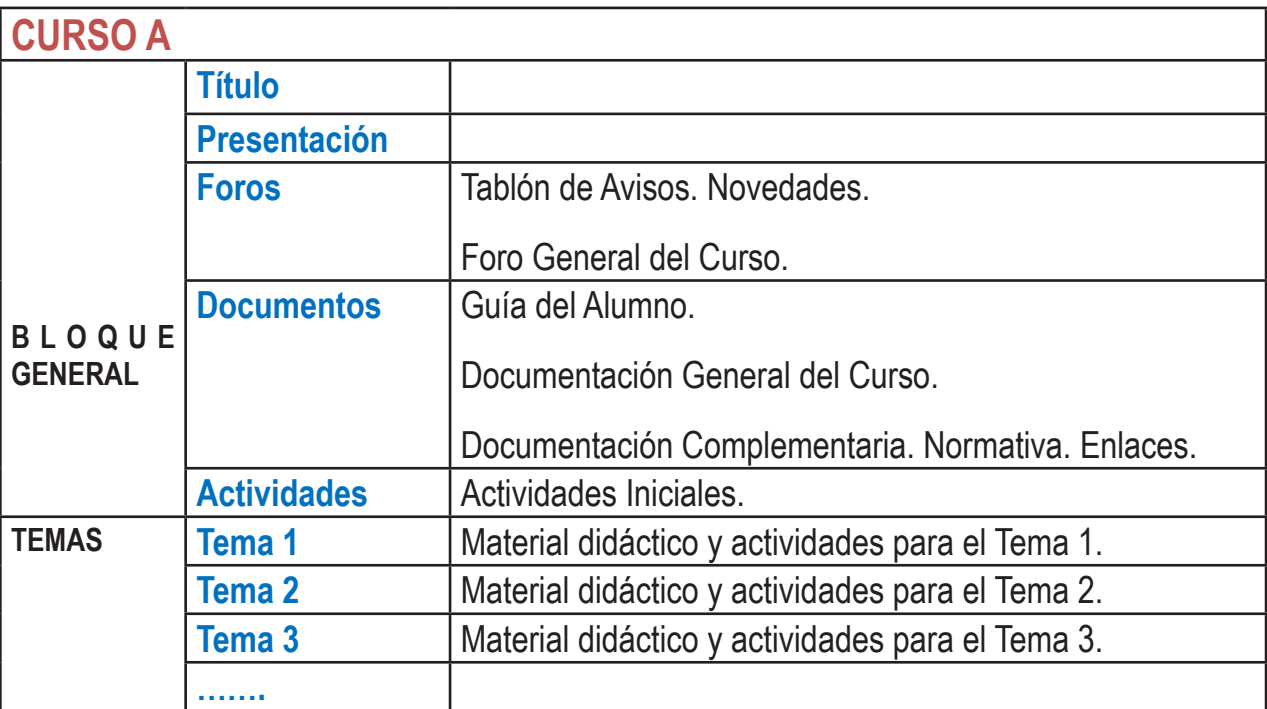

## 3. **Estructura de un Tema.**

El tema estará formado principalmente por material didáctico de distinto tipo y actividades de aprendizaje y evaluación.

En lo que se refiere a material de estudio, si es posible, es interesante clasificarlo en documentación básica, documentación complementaria y otras referencias. Es importante conocer las herramientas LSM, Moodle en este caso, para ser uso adecuada de ellas, en función del tipo y cantidad de los contenidos.

En todo caso es conveniente utilizar, separadores o etiquetas para una buena organización de los elementos dentro de un tema.

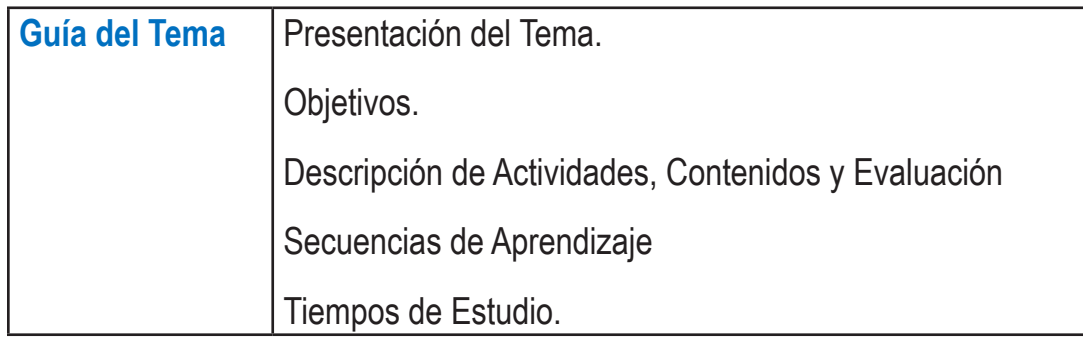

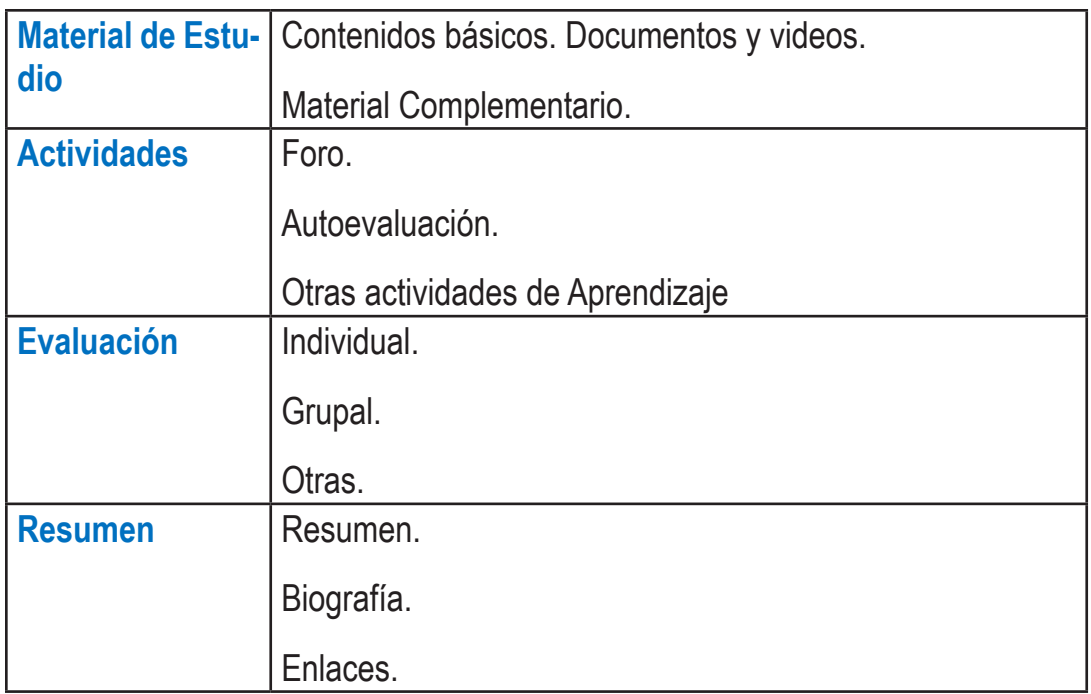

### 4. **Material de Estudio**

El material didáctico es una parte importante del curso a distancia. Debe estar bien estructurado y mantener un diseño homogéneo en todo el curso. Podemos dividirlo en 2 básicos; documentación y video.

#### **a. Documentación:**

A la hora de elaborar contenido en formato de texto, es necesario en tener en cuenta una serie de recomendaciones:

- a) Redacción:
	- • Redactar el contenido de manera clara y concisa para fomentar la asimilación en el participante.
	- • Incluir, en la medida de lo posible, párrafos cortos y claros, evitando párrafos demasiado pesados con mucho contenido.
- b) Organización del Contenido:
	- Presentar la información de manera secuencial y estructurada, con encabezados y epígrafes.
	- Cuando haya muchos archivos de estudio, conviene utilizar carpetas que permitan agrupar los documentos y así evitar alargar en exceso el diagrama de temas.
	- • Hacer uso de las etiquetas para la organización del contenido.
- c) Diversidad de formatos:
	- Incluir documentación variada, no solo textual: ilustraciones y tablas, cuadros, etc.
	- Así mismo, es muy interesante utilizar contenidos interactivos, como simuladores, animaciones, etc.
	- • Añadir ejemplos con casos reales que hagan más asimilable el contenido, así como artículos, colección de exámenes anteriores, libros de problemas, recopilación de casos.
	- • Para textos largos es conveniente utilizar formatos que faciliten la impresión, como el pdf.

#### **b. Contenido Audiovisual:**

El video tiene un papel muy relevante en un curso a distancia como forma de exposición de determinados conceptos.

Se recomienda que la duración de los videos oscile entre 5 y 10 minutos. Si se considera necesario, se pueden grabar clases de mayor duración, pero teniendo en cuenta que la atención del participante pueda decaer.

Se pueden utilizar distintos tipos de grabaciones:

1. Un primer formato con el tutor en un **chroma** y su presentación de fondo, que puede ir sobre una plantilla o sobre la presentación directamente. El tutor podrá usar su pc para cargar una presentación, usar un programa concertó o navegar por internet para dar su clase.

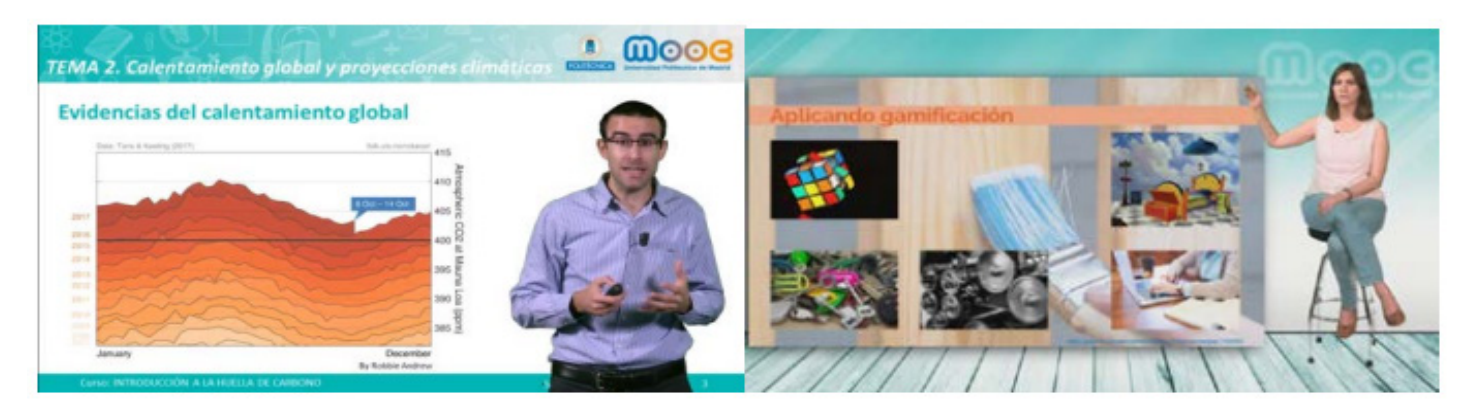

#### ¿Cómo diseñar la presentación?

- Debe estar preparada con antelación a su exposición.
- • Tiene que ser lo más visual posible, utilizando imágenes y fotografías. La imagen debe de ser de calidad, en cuanto a la resolución y debe tener relación con el contenido.
- • Debe ser simple, y diseñarse con el objetivo de acompañar el discurso. No incluyendo dispositivas o elementos que son innecesarios, y sólo respondan al hecho de rellenar espacios en blanco.
- Es aconsejable limitar tus ideas a una idea central por diapositiva.
- En cuanto a la redacción:
	- $\checkmark$  Debe ser sencilla, con frases cortas y expresivas. Se recomienda que cada diapositiva contenga 6 líneas con 6 palabras cada una.
	- Así mismo, es aconsejable utilizar letras, tablas e ilustraciones de tamaño adecuado. Se recomienda usar un tamaño de 24 puntos para el texto.
	- $\checkmark$  La tipografía debe ser clara, con colores contrastados entre letra y fondo para facilitar la lectura.
- Conviene no abusar de las animaciones porque distraen la atención.
- Mantener un formato homogéneo en el conjunto de la presentación, con especial cuidado para no deformar imágenes o gráficos.
- 2. Otro formato de video son los **screencast,** captura de pantalla con una locución de fondo.

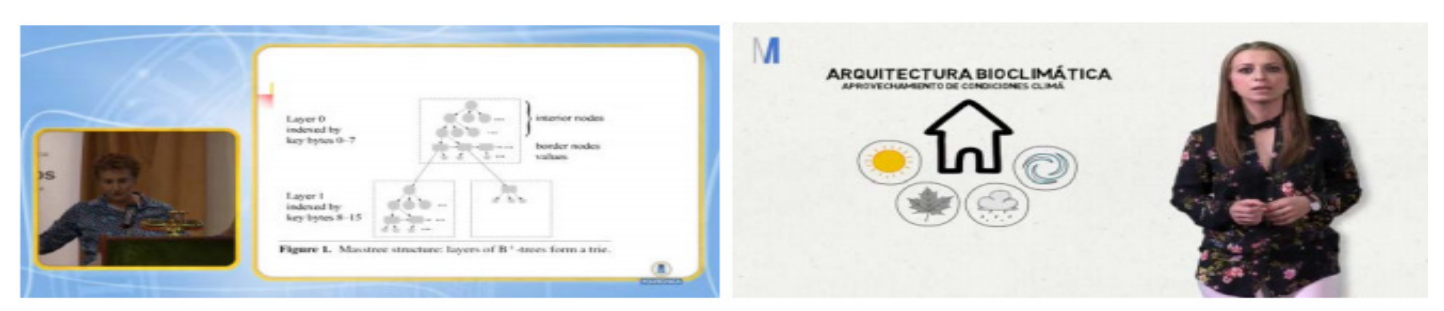

3. También, se pueden realizar entrevistas a personas de prestigio.

4. Grabación de laboratorios.

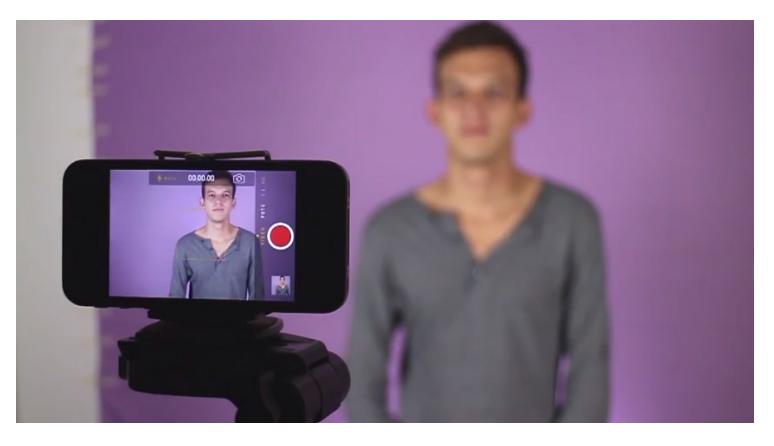

5.Grabación tutor con pizarra tradicional.

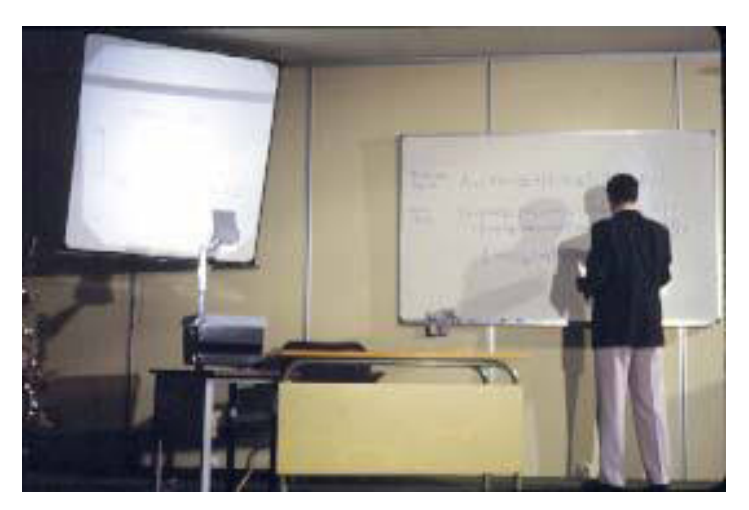

6.Grabación de Clases por videoconferencia vía **Skype.**

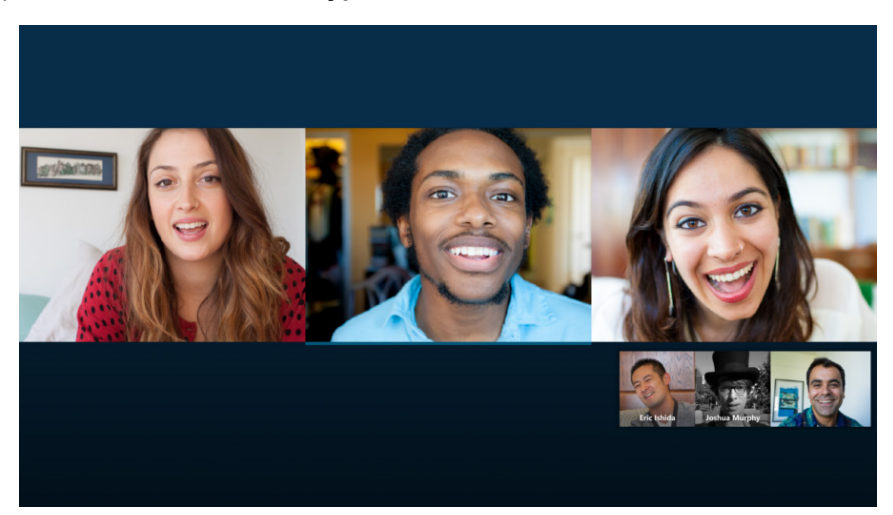

#### **Requerimientos Técnicos de los videos; producciones propias o externas:**

- • La grabación se realizará con una relación de aspecto de 16:9.
- • Resolución: 1920 x 1080 (recomendado) o 1280 X 720 (mínima).
- Bitrate mínimo 3Mbps.
- • Audio a -6Db.
- Formatos: VI, MOV, MP4(h.264) (recomendado) o MPEG (a 1280 x 720 o 1920 x1080).
- • Uso de micrófono externo para garantizar la inteligibilidad y evitar el ruido externo.
- No se podrán utilizar imágenes que no hayan sido grabadas/ creadas por el autor.

#### **Algunas recomendaciones generales para la grabación;**

- Uso de micrófono para garantizar la inteligibilidad y evitar el rubro externo.
- • Uso de trípode o algún sistema de sujeción de la cámara para la captación de imágenes.
- En caso de espacios con poca iluminación se recomienda la utilización de iluminación complementaria o grabación en horas con mayor iluminación natural.
- • Grabe de 3 a 5 segundos adicionales, antes y después de cada toma, será más sencilla la edición del video.
- Intentar hablar de forma más natural, despacio y con pausas.
- Ensayar previamente.

## 6) **Actividades**

En el diseño de un curso online es básico planificar actividades de aprendizaje que fomenten el aprendizaje activo y colaborativo, además de incluir actividades para la autoevaluación del participante que le permitan llevar un seguimiento de su progreso y valorar la consecución de sus propios aprendizajes, sin que influya en su calificación.

#### **6.1 Foro**

El foro, entre otras cosas, permite la organización de debates, la exposición de información encontrada, la difusión del resultado de una investigación o la resolución de preguntas de forma cooperativa.

#### **6.2 Autoevaluación**

Se puede utilizar los cuestionarios de corrección automática. La gestión de esta herramienta en Moodle permite que el participante realice el mismo test varias veces, ofrece calificación de manera inmediata, así como la posibilidad de que el tutor incluya comentarios en las respuestas, ofreciendo un *feedback.*

Existe mucha variedad en cuanto al tipo de preguntas que ofrece el cuestionario. El sistema admite distintos tipos de preguntas; verdadero/falso, varias opciones con una sola correcta, varias opciones con varias opciones correctas, respuesta de una palabra, emparejar dos columnas, posicionamiento de textos y gráficos sobre una imagen y preguntas de respuesta numérica, arrastrar y soltar, etc.

Se pueden plantear cualquier actividad que ayude al participante a desarrollar las competencias que se pretende alcanzar en el tema en cuestión. La actividad debe estar bien descrita con el fin de facilitar al participante su comprensión y su adecuada realización. Ejemplos de este tipo de actividades pueden ser; búsqueda de información lectura y resumen de artículos, reflexiones en el foro, revisión de exámenes anteriores, estudio de casos, visionado de videos con preguntas, etc. Básicamente se puede plantear cualquier actividad que permita consolidar los conocimientos.

## 7) **Evaluación**

La Evaluación del Aprendizaje de los participantes está dividida básicamente en dos tipos; evaluación individual y trabajo en grupo.

#### **7.1 Individual**

Cuestionarios: Los cuestionarios también son una herramienta muy utilizada por su fácil corrección para evaluar el aprendizaje de los participantes.

Entrega de Trabajos: Se pueden plantear trabajosa los participantes, en los que el participante debe elaborar como respuesta el envío del documento. Para ello, Moodle dispone de la herramienta **Tarea,** consultarla, evaluarla y ofrecer comentarios.

Lección: Las lecciones permiten incluir una secuencia de contenidos, tanto lineales como con itinerarios condicionales. Al final, puede haber un cruce para que el participante elija por dónde quiere seguir, o una pregunta que podrá condicionar el avance. La lección ofrece una puntuación para cada participante en función de su avance y sus respuestas.

Evaluación en pares: En el caso que deseemos implicar al participante en el proceso de evaluación y fomentar su capacidad crítica y de análisis, se puede utilizar la herramienta **Taller.**

#### **7.2 Trabajo en Grupo**

En un curso virtual resulta b{asico incluir actividades de grupo. Estas actividades van a disminuir la sensación de aislamiento que puede tener el participante, así como el número de trabajos a calificar por parte del tutor.

Moodle dispone de herramientas para trabajar de forma colaborativa. Se pueden proponer; elaboraci{on de wikis, gloarios, bases de datos. Además, el foro es una buena herramienta de apoyo para el trabajo de grupo, permitiendo que los participantes puedan organizarse, reflexionar, etc.

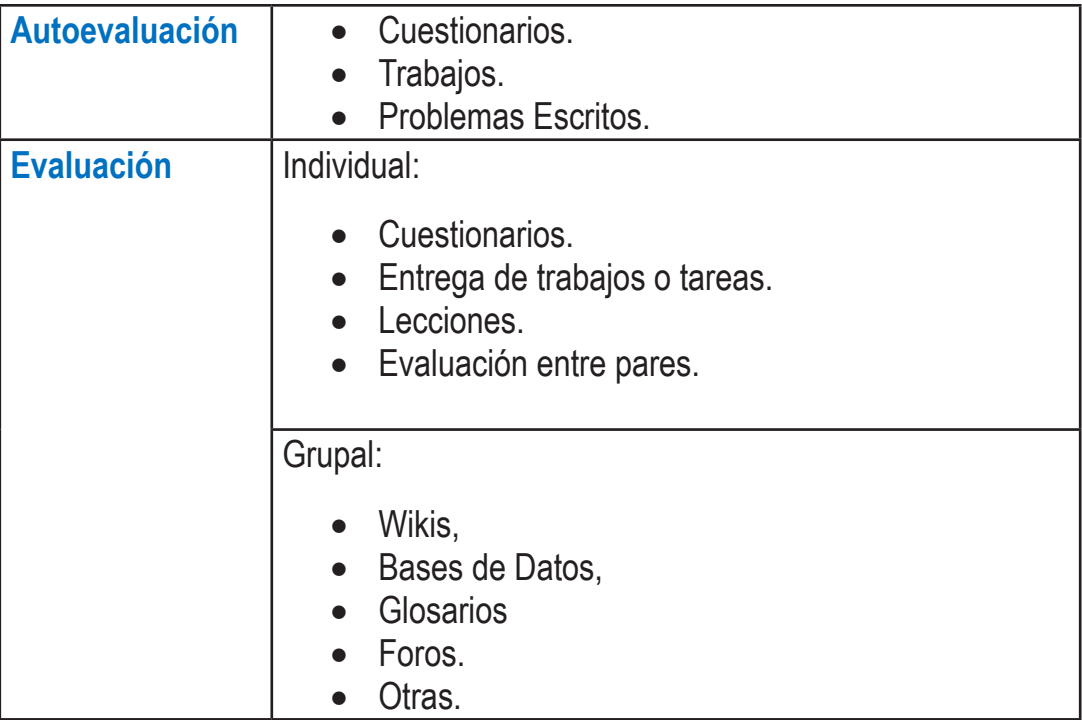

## 8) **Comunicación**

Es un curso virtual, es fundamental disponer de canales de comunicación que permitan la interacción entre los participantes y el contacto con el tutor, evitando el aislamiento, y canalizando las interacciones.

#### **8.1 El Foro**

Se propone básicamente el uso del foro. Esta herramienta de Moodle es muy versátil y permite diferentes funciones, siendo imprescindibles abrir los siguientes:

- Foro de Avisos / Novedades; su función es permitir el envío de avisos a los participantes. Este foro solo permite la comunicación unidireccional del tutor a los participantes. Además, tiene la ventaja, que todos los mensajes llegarán por copia al correo electrónico del participante.
- • Foro General: destinado a resolver cuestiones relacionadas con aspectos organizativos del curso.
- Foro Temático: estos foros están destinados para la reflexión sobre aspectos del contenido. Puede abrirse uno por tema. O bien una general con diversos hilos temáticos sobre cada tema.

Además, puede ser interesante añadir otros aspectos de comunicación para fomentar la interacción:

- • Foro de Soporte a Actividades: puede ser interesante utilizar espacios de comunicación para algunas actividades que se propongan en el curso, como prácticas o trabajos en grupo, etc.
- • Foro privado de tutores: destinado a la gestión y comunicación entre los tutores favoreciendo la coordinación.
- Red Social: que dé apoyo a la interacción del participante. Este espacio está destinado a la comunicación entre los participantes del curso. Es básico que cuente con espacio abierto para poder comunicarse entre ellos. Se proponen el uso de un grupo abierto o cerrado.

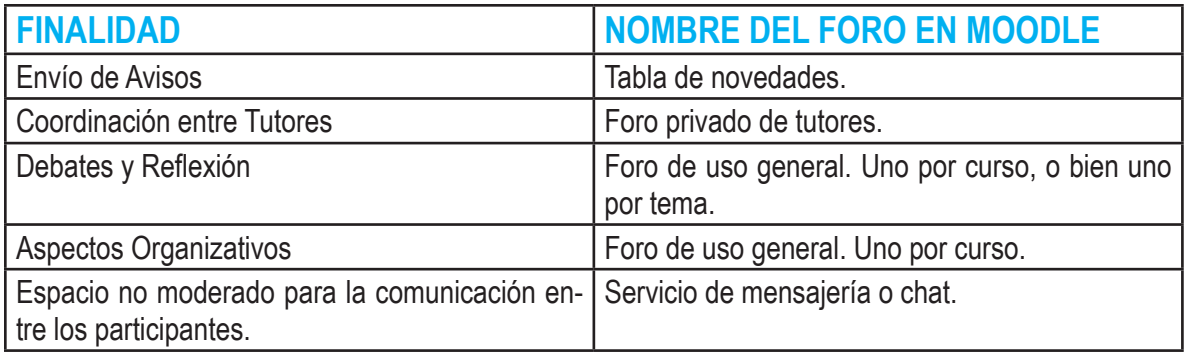

#### **8.2 El Uso de la Mensajería**

A través del servicio de mensajería de Moodle, el tutor puede ponerse en contacto con el participante o un grupo de participantes, y el participante lo recibirá en su correo electrónico.

#### 9) **Roles del Tutor en un Curso Virtual**

#### **9.1 Moderar los espacios de Comunicación:**

El tutor o equipo de tutores, tiene tres funciones básicas en un curso virtual:

- Conviene atender rápida y eficazmente las peticiones que los participantes ponen en los mensajes del foro. El tiempo promedio oscila de 48h. En cualquier caso, es interesante incluir en la guía del curso con que periodicidad el tutor atenderá estas dudas. Siempre fomentando en el participante una sensación de acompañamiento e interés durante el transcurso del curso.
- • Enviar mensaje de bienvenida, al inicio del curso, ofreciendo la información pertinente en cada tipo de foro y marcando las pautas para el participante.
	- o Tabla de novedades.
	- o Foros generales del curso.
	- o Foros para los Participantes.
- • Dinamizar los entornos de comunicación. Es muy recomendable que el tutor fomente la interacción, conteste a los participantes, los motive a participar, etc.

#### **9.2 Llevar el Seguimiento de los Participantes:**

Realizar un control de la actividad de los participantes, atendiendo sobre todo a aquellos que están más rezagados.

- • Para ello puede ver en *Participantes* la última conexión.
- Desde participantes puede enviar un mensaje directo a los participantes más rezagados.
- • Y en *status de finalización del curso,* el progreso de las actividades propuestas.
- Ofrecer un feedback personalizado en los trabajos que envíen los participantes.

#### **9.3 Tutorización**

Disponer de un medio para llevar a cabo la tutorización on line con los participantes. Se recomienda el uso de alguna herramienta como Hangouts o Skype.

## **10)Guía para el Participante**

Cada curso debe contar con una guía para el participante. Esta guía debe contener:

- 1. Descripción y presentación del curso.
- 2. Órganos de Dirección. Presentación o relación de tutor/participante.
- 3. Resultados de Aprendizaje. Enumerando conocimientos a adquirir, habilidades a desarrollar, aptitudes, etc.
- 4. Competencias.
- 5. Programa completo.
- 6. Cronograma. Puede expresarse como un cuadro similar a este:

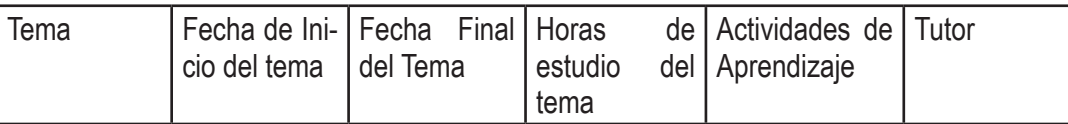

7. Metodología de estudio:

Material y documentación de estudio.

Detallar el material y documentación que va a encontrar el participante y cómo debe enfrentarse a él, indicando la organización de los contenidos.

8. Uso de espacios de Comunicación:

Consultas al tutor: Informar al participante de las vías que tiene para ponerse en contacto con el tutor y poder consultarle las dudas. Se recomienda ofrecer dos posibilidades; correo electrónico para consultas privadas y foro del curso para consultas públicas.

Tutorías de avisos/novedades; explica que la función de la tabla de avisos es enviar comunicados a todos los participantes. Estos avisos además de quedar escritos en la tabla serán enviados automáticamente por el sistema a través del correo electrónico a todos los participantes. Sólo podrán escribir en él, los tutores y suele estar más relacionados con aspectos formales del curso.

Foros: Se explica qué uso se realizará de los distintos foros. Entre ellos puede estar; la resolución de dudas, el intercambio de experiencias relacionadas con los contenidos, el debate sobre algún tema propuesto o la exposición de los trabajos realizados.

Consultas Técnicas: Se indica a dónde debe dirigirse el participante en caso de tener dudas técnicas sobre el funcionamiento del entorno virtual.

Consultas Organizativas: Sei indica el foro al que debe dirigirse el participante en caso de tener dudas administrativas del curso.

9. Sistema de Evaluación

Detallar cuales son los criterios para evaluar al participante. Qué actividades son voluntarias, cuales son obligatorias, y qué peso tendrán en la calificación final.

10. Recursos didácticos. Indicar la biografía del curso.

#### **4.2 Diplomado sobre Migración con una vinculación sobre reinserción social y Desarrollo Económico Local.**

## **DIPLOMADO SOBRE MIGRACIÓN CON UNA VINCULACIÓN SOBRE REINSERCIÓN SOCIAL Y DESARROLLO ECONÓMICO LOCAL**

#### **Presentación del Diplomado**

La migración es un fenómeno histórico de movilidad humana asociado a cambios estructurales en el desarrollo socioeconómico, que provoca que la mano de obra se traslade entre sectores de la economía, desde zonas rurales a urbanas, o entre países. Es imposible disociar la migración interna de la internacional, al ser partes complementarias de un mismo proceso que comparte sus causas e impactos. Hay vasta evidencia que indica que la población que migra internamente tiene una mayor propensión a hacerlo internacionalmente. Sin embargo, no toda la migración está vinculada a transformaciones estructurales: otra parte creciente de ella obedece a desplazamientos forzados de la población debido a desastres naturales, violencia, cambio climático, conflictos por la tierra, crisis sociopolíticas y el acelerado deterioro económico en algunos países.

La migración internacional está determinada por los desbalances entre las dinámicas económicas y demográficas en los países, condicionados por el estilo de desarrollo y su inserción económico-productiva en el proceso de globalización, que generan desigualdades y brechas de productividad y salariales, entre países de origen y de destino. En suma, las desigualdades socioeconómicas, las dinámicas demográficas y la gobernanza son los factores impulsores de la migración. En ese contexto, en los países de origen con superávit demográfico y laboral tienden a intensificarse los flujos de migración internacional de "sobrevivencia".

En los países de tránsito, las personas migrantes siempre irregulares son vulnerables y sujetas a la violación de todos sus derechos. En los países de destino en los que prevalece la precarización e inseguridad laboral de su cada vez más disminuida "clase media", se ve en los inmigrantes una amenaza, aprovechada para politizar y criminalizar la inmigración. En estos países también se observa una gran paradoja: por un lado, los capitales necesitan la mano de obra barata de la inmigración, así como más contribuyentes a sus sistemas de protección social; pero por el otro, parte de su clase política promueve el miedo al migrante, visto como el nuevo "enemigo" externo. Esto abona a la desvalorización de la contribución que la inmigración hace a su economía, sociedad y cultura.

En los países de origen, las causas que impulsan una migración de "sobrevivencia" continúan deteriorándose y la intensificación de sus flujos genera nuevos patrones como la Desarrollo y migración: desafíos y oportunidades en los países del norte de Centroamérica, emigración de niñas y niños desacompañados, de familias enteras y el fenómeno masivo de las "caravanas". Los controles fronterizos en los países de tránsito están siendo rebasados y las personas migrantes en condición irregular sufren la violación sistemática de sus derechos humanos. Un aumento en las restricciones a la migración en los Estados Unidos provoca un incremento en el retorno de migrantes y una posible disminución del flujo de remesas.

*El actor migrante* como sujeto político se ha ido transformando, pasando de lo testimonial y de la narración de sus hazañas en el extranjero a la incidencia en los asuntos públicos tanto en su lugar de residencia como de origen. Hoy en día las políticas públicas, desde lo local hasta el nivel nacional, van siendo impregnadas cada vez más de las cuestiones migratorias en múltiples sectores de la administración pública como la educación, la salud, los servicios consulares, la economía y el desarrollo social.

En el diplomado revisará la evolución de los procesos migratorios latinoamericanos, se introducirá el concepto de Migración y sus teorías como un enfoque de reinserción laboral y de desarrollo económico local, se ofrecerán herramientas para desarrollar las habilidades de comunicación y negociación de los participantes y se propiciará un espacio de análisis y generación de propuestas para la atención de los migrantes en sus diferentes fases: origen, tránsito, destino y retorno.

El diplomado tiene naturaleza **virtual**, es decir, 72 horas, 12 horas por diplomado, impartido por 4 horas en 3 días por módulo, se impartirá a través de la plataforma educativa de la Secretaría Técnica de la Carrera Administrativa Municipal SETCAM.

#### **Objetivo General**

Identificar y analizar el papel que han cumplido las políticas públicas (migratorias, económicas, geopolíticas) de cada uno de los Estados, en el fenómeno migratorio, en los países de origen, de tránsito y de destino, así como la corresponsabilidad de todos los Estados involucrados, tanto en lo que sucede ahora, como al encarar los desafíos futuros.

Al finalizar el diplomado el participante será capaz de:

- 1. Comprender conceptos básicos y teorías de la Migración.
- 2. Comprender el contexto histórico de las Migraciones en Honduras.
- 3. Comprender la realidad migratoria, sus tendencias y retos, a partir de los datos, estudios académicos y de la voz de los migrantes.
- 4. Comprender los escenarios sociopolíticos y económicos que inciden en la emigración hacia Estados Unidos.
- 5. Comprender el Perfil de los migrantes hondureños y sus causales de la emigración a Estados Unidos.
- 6. Desarrollar las habilidades de comunicación y negociación de los participantes, para mejorar su interlocución con otros actores.
- 7. Vincular la gestión de los funcionarios públicos con la población migrante, para mejorar su calidad de vida en términos de respeto a los derechos humanos y políticos, de protección, defensa legal y servicios consulares.
- 8. Identificar y proponer acciones y/o programas para la reinserción laboral a la Economía Nacional, así como analizar su desarrollo económico local.

#### ¿A quién vá dirigido?

- Personas con estudios afines a la migración.
- Funcionarios públicos municipales.
- Funcionarios de organismos autónomos relacionados con la población migrante.
- Organizaciones no Gubernamentales y otros actores de la Sociedad Civil.
- Académicos y expertos en migración.
- Fundaciones.
- Empresarios.

## **CONTENIDO**

#### **MÓDULO I: Teoría sobre Migración, Generalidades y Conceptos Básicos. (Duración: 12 horas)**

#### **MODULO II: Contexto Histórico de las Migraciones en Honduras. (Duración: 12 horas)**

#### **MÓDULO III: Escenarios Sociopolíticos y Económicos que inciden en la Migración. (Duración: 12 horas)**

- 1. Migración Internacional y Democracia.
- 2. Migración Internacional Economía, Pobreza y Desarrollo.
- 3. Migración Internacional Globalización, Tecnologías y Desarrollo.

#### **MÓDULO IV: Perfil de los Migrantes Hondureños y las Causales de la Emigración hacia Estados Unidos (Duración: 12 horas)**

**MÓDULO V: Políticas Migratorias en el Triángulo Norte, Derechos Humanos en su tránsito por México. (Duración: 12 horas)**

**MÓDULO VI: Reinserción Laboral a la Economía Nacional y Desarrollo Económico Local. (Duración 12 horas)**.

Proyecto "Implementación de la Ley de Carrera Administrativa Municipal en 35 Municipios de Honduras/SETCAM"

#### Subvención: 2019 / SPE / 0000400180

Financiado por la Agencia Española de Cooperación Internacional para el Desarrollo (AECID)

- Ejecutado por la Secretaria Técnica de la Carrera Administrativa Municipal (SETCAM)

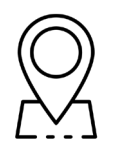

Colonia La Reforma, paseo La Reforma, tres casas arriba de la Iglesia Adventista, casa No. 2796, antiguo edificio de AMHON. Tegucigalpa, Honduras - CA

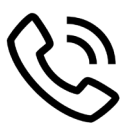

+504 2222-2539 +504 2222-2548 +504 2222-2560

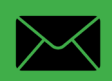

info@setcamhn.com | www.setcam.app

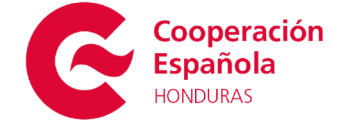